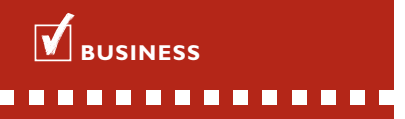

### **FOR WHOM?**

For everyone who wants to add their own fields to AccountView without needing any programming knowledge.

## **BUSINESSMODELLER PROJECTS/TIME**

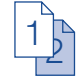

Would you like to add your own specific project and time registration data to existing data in AccountView? If so, you should choose the *BusinessModeller Projects/Time* module.

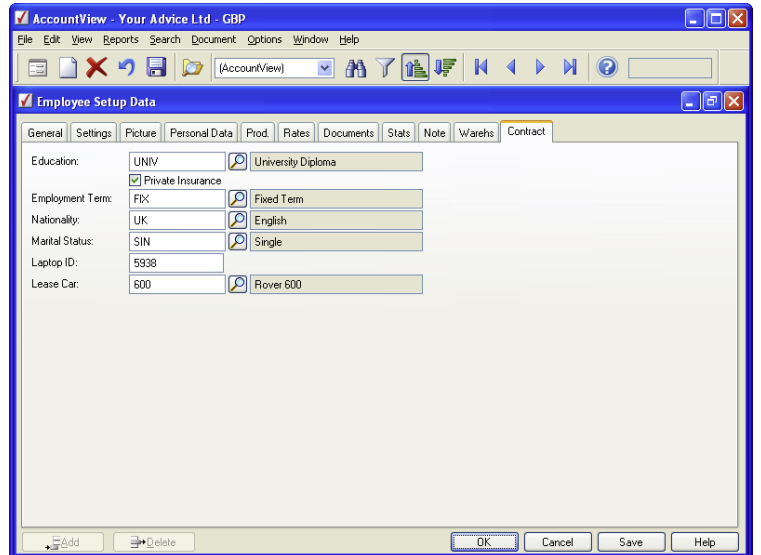

Do you want to extend your employees' setup data with additional fields to record supplementary information? With the *BusinessModeller Projects/Time* module you can add your own 'Contract' tab on which you can create all your desired fields, such as collective health insurance, terms of employment and NI number.

## **ADDING FIELDS**

You can extend AccountView using your own fields. This is handy if you want to save company-specific information for your project management and time registration systems. For example, you can add an 'Industry' field to project setup data so that you can categorise your projects. You can even add 'list' fields so that you can select from a list of possible values. This speeds up your data input and also gives you the certainty of errorfree and straightforward record keeping!

## **IMMEDIATE INTEGRATION**

You can profit from the big advantage that new user fields immediately act like AccountView fields. For example, a new field immediately appears on a new tab; you can use it to execute filters and searches or to retrieve a report.

# **BUSINESSMODELLER PROJECTS/TIME**

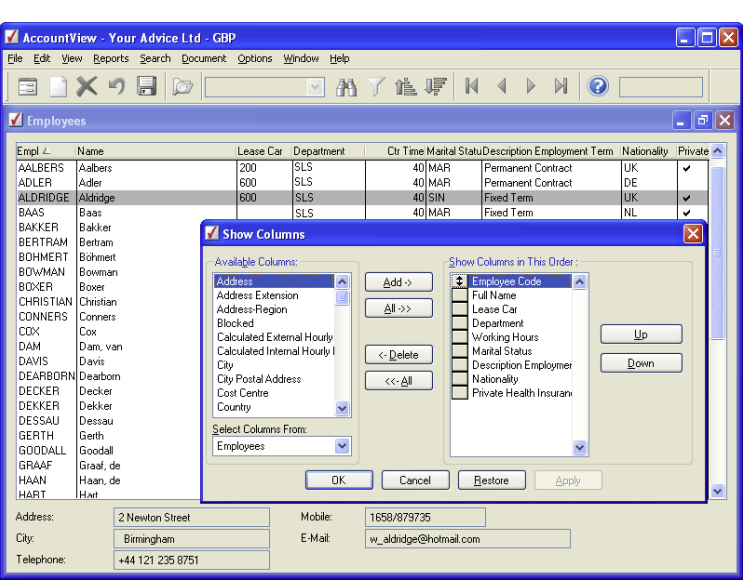

Have you added extra fields using the *BusinessModeller Projects/Time* module? If so, you can use these fields immediately. For example, you can add the extra fields for collective health insurance and terms of employment as new columns to your employee overview.

## **TABLES AND MENU COMMANDS TOO**

When you use the *BusinessModeller* Full Licence module, you can add entire new tables and menu commands to AccountView. Add tables when you want to record data for which no standard facilities exist, but which is definitely important in your industry. For example, a table of subsidies, to which you add additional data per subsidy – such as the total amount of the subsidy and the person responsible for the subsidy. Add

new menu commands to get information faster. With your own menu command, for example, you can quickly activate a link with AccountView. Furthermore, in combination with the *Extended Access Security* module you can disable certain menu commands for users to whom you want to deny right of access.

. . . . . . . . . . . . . . .

#### **ADVANTAGES**

 $\frac{1}{2}$ 

Considerable cost savings and flexibility, because you can add your own fields to AccountView at little cost and without knowledge of programming.

High sophisticated functionality  $-$  new user fields immediately become an integrated part of AccountView.

Superb flexibility, because you can use the fields you have created in your invoice layout and add them as columns in the AccountView standard windows.

Certainty that your changes remain intact when you update AccountView.

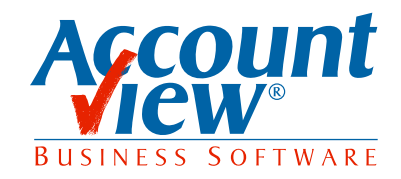

AccountView United Kingdom, Charles House, 18b Charles Street, London W1J 5DU, T 00800 YOURVIEW (9687 8439), F +44 20 7667 6864, E info@accountview.com